#### Cloud [AutoML](https://cloud.google.com/vision/automl/) Vision

# Method: projects.locations.get

Gets information about a location.

### HTTP request

GET https://automl.googleapis.com/v1beta1/{name}

#### Path parameters

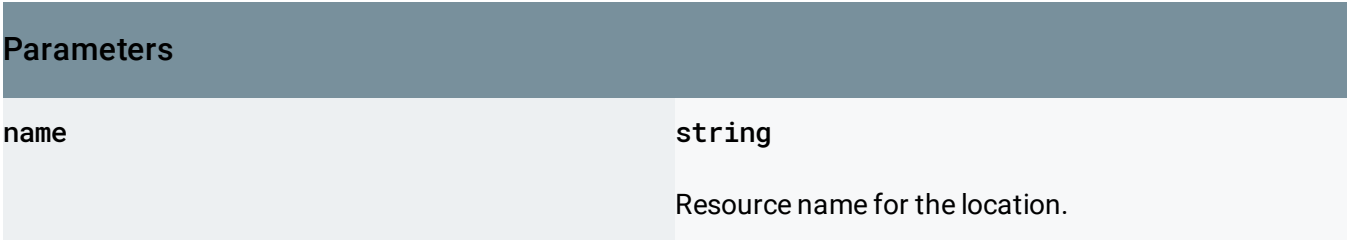

#### Request body

The request body must be empty.

## Response body

If successful, the response body contains an instance of **Location** [\(https://cloud.google.com/vision/automl/docs/reference/rest/v1beta1/projects.locations#Location\)](https://cloud.google.com/vision/automl/docs/reference/rest/v1beta1/projects.locations#Location).

## Authorization Scopes

Requires the following OAuth scope:

https://www.googleapis.com/auth/cloud-platform

For more information, see the Authentication Overview [\(https://cloud.google.com/docs/authentication/\)](https://cloud.google.com/docs/authentication/).

Except as otherwise noted, the content of this page is licensed under the Creative Commons Attribution 4.0 License [\(https://creativecommons.org/licenses/by/4.0/\)](https://creativecommons.org/licenses/by/4.0/)*, and code samples are licensed under the Apache 2.0 License* [\(https://www.apache.org/licenses/LICENSE-2.0\)](https://www.apache.org/licenses/LICENSE-2.0)*. For details, see our Site Policies* [\(https://developers.google.com/terms/site-policies\)](https://developers.google.com/terms/site-policies)*. Java is a registered trademark of Oracle and/or its aliates.*

*Last updated April 10, 2019.*